## **Ejecutar PowerShell como otro usuario**

Para ejecutar powershell como otro usuario:

runas /user:UserName "powershell.exe

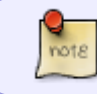

desde una consola de comandos podemos saber el usuario con el que estamos conectados escribiendo **whoami**

## **Referencias**

<https://java2blog.com/run-powershell-as-another-user/>

From: <http://intrusos.info/> - **LCWIKI**

Permanent link: **<http://intrusos.info/doku.php?id=windows:powershell:ejecutarcomo>**

Last update: **2023/04/26 11:40**

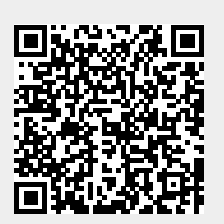